## Gravitation : une planète à deux soleils - partie 2

## 12 juillet 2 012

## 1 Explications sur la représentation à partir des données de la NASA

Nous avons vu que le site de la NASA dédié à cette planète<sup>1</sup>, fournit un grand nombre de renseignements sur les étoiles et la planète, ce qui permet de reconstituer leurs trajectoires respectives. Je rappelle les caractéristiques utiles pour le schéma et l'animation de ces trois corps.

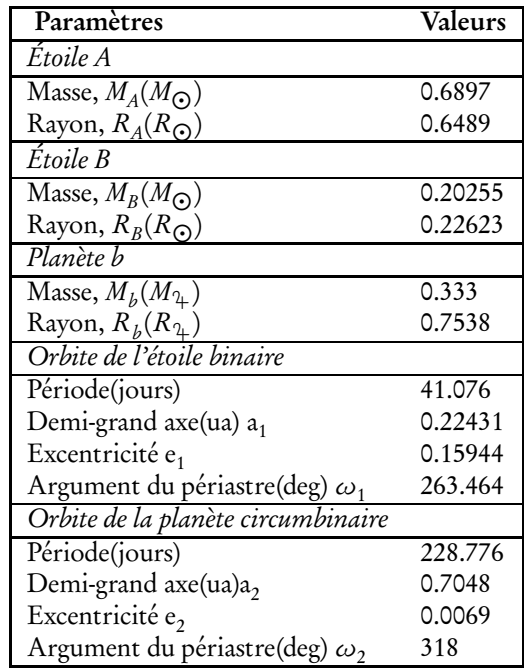

Voici quelques explications qui permettront, je l'espère, de comprendre comment on peut reconstituer le mouvement de la planète "Kepler-16b" orbitant autour d'une étoile binaire, ainsi que ceux des 2 étoiles "Kepler-16A" et "Kepler-16B", à partir de ces données.

### 1.1 Le couple d'étoiles

Pour le couple d'étoiles A et B, les données de la NASA caractérisent le mouvement dans le repère barycentrique, d'un corps fictif de masse égale à la masse réduite :

$$
\mu = \frac{m_A m_B}{m_A + m_B}
$$

placé en un point M tels que  $\overrightarrow{r_1} = \overrightarrow{CM} = \overrightarrow{AB} = \overrightarrow{r_A} - \overrightarrow{r_A}$ , comme s'il subissait l'attraction gravitationnelle d'un corps fictif placé au barycentre, de masse égale à la somme des masses de deux étoiles<sup>2</sup>.

Ce corps décrit une ellipse dont le centre de masse du système un foyer. Son équation paramétrique s'écrit :

$$
r_1 = \frac{p_1}{1 + e_1 \cos(\theta - \omega_1)}
$$

<sup>1</sup>http://kepler.nasa.gov/Mission/discoveries/kepler16b/

<sup>2</sup>On pourra consulter le document suivant, dédié au problème des deux corps :

http://melusine.eu.org/syracuse/pstricks/pst-eqdf/depotgit/gravitation/pb\_2corps\_doc.pdf dont on trouvera aussi le fichier source à la même adresse :

http://melusine.eu.org/syracuse/pstricks/pst-eqdf/depotgit/gravitation/

On en déduit le paramètre de cette ellipse :

$$
p_1 = a_1(1 - e_1^2)
$$

Les équations respectives des deux étoiles se déduisent de la relation barycentrique :

$$
\overrightarrow{r_A} = -\frac{m_B}{m_A + m_B} \overrightarrow{r_1} \quad \text{et} \quad \overrightarrow{r_B} = \frac{m_A}{m_A + m_B} \overrightarrow{r_1}
$$

Ce sont deux ellipses de même excentricité, mais dont les paramètres et demi-grand axes sont différents :

$$
p_A = p_1 \frac{m_B}{m_A + m_B}
$$
;  $p_B = p_1 \frac{m_A}{m_A + m_B}$ 

On peut en déduire les demi-grand axes :

$$
a_A = \frac{p_A}{1 - e_1^2} \quad ; \quad a_B = \frac{p_B}{1 - e_1^2}
$$

Les équations paramétriques s'écrivent :

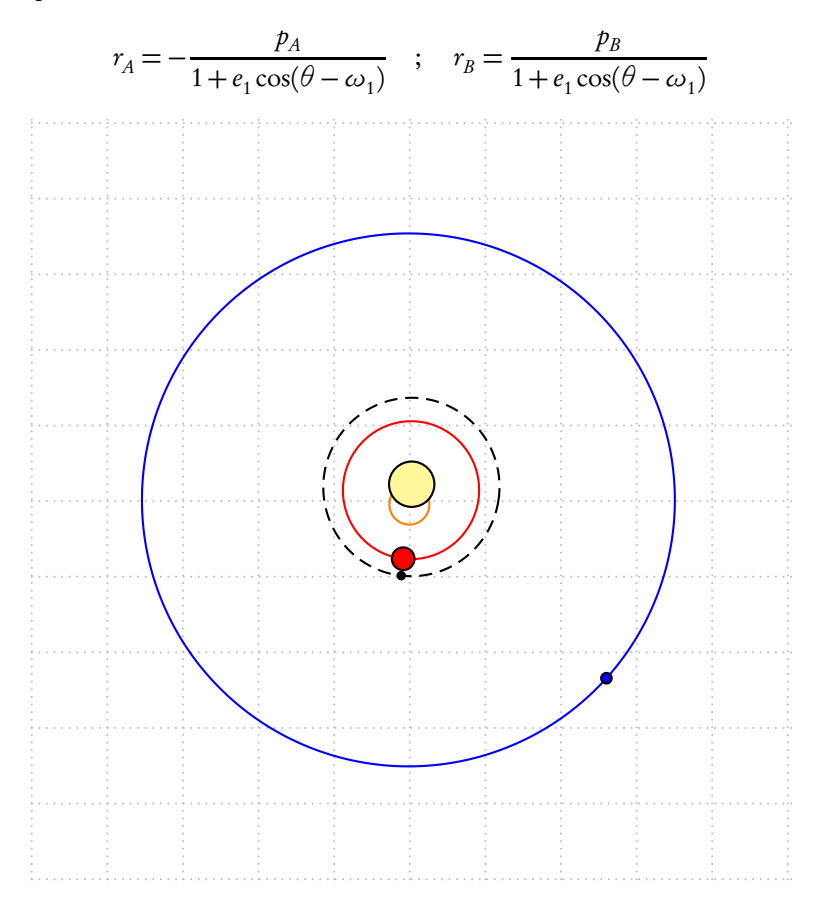

Pour décrire complètement le mouvement des 3 corps, il faut pouvoir déterminer leurs positions respectives à un instant donné. Cela est possible puisque nous connaissons leurs périodes de révolution. Pour cela il faut résoudre l'équation de Kepler qui est la relation entre l'*anomalie moyenne* et l'*anomalie excentrique*<sup>3</sup>.

Guy Sérane dans "Astronomie & Ordinateur" publié chez Dunod en 1987 propose une intéressante démonstration géométrique de cette relation. Sur le schéma, les angles  $E$  et  $v$  représentent respectivement l'anomalie excentrique et l'anomalie vraie. Sa démonstration a été adaptée aux notations du schéma suivant :

<sup>&</sup>lt;sup>3</sup>Un angle compté à partir de la direction du périhélie porte le nom de d'anomalie (cf. Guy Sérane)

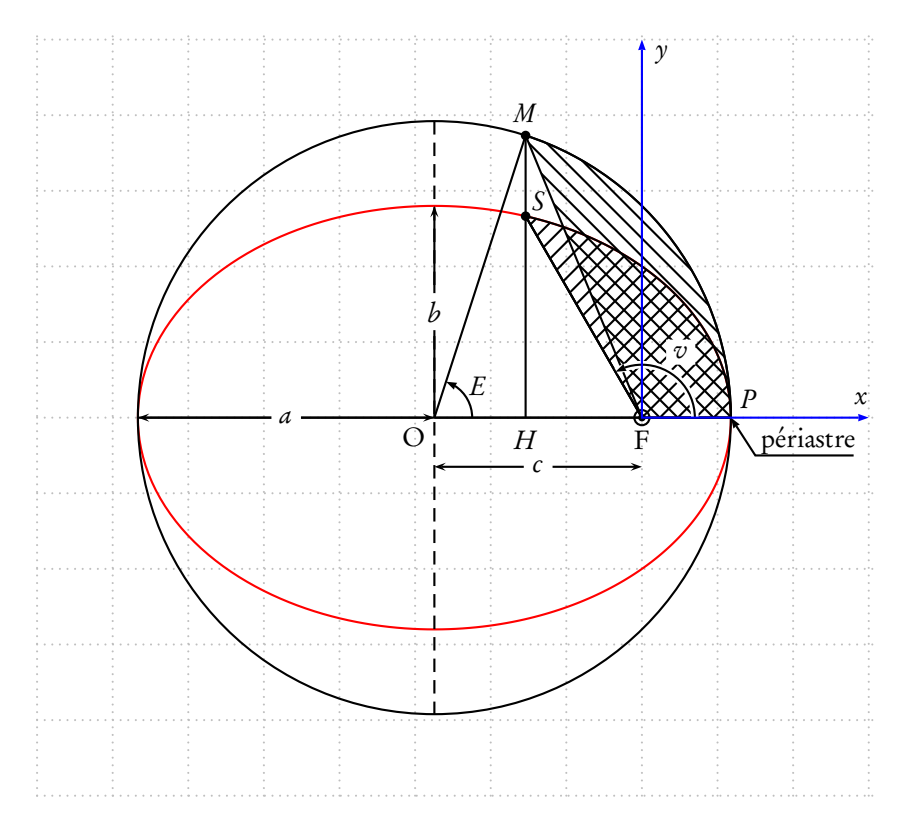

v est appelé anomalie vraie et E est appelé anomalie excentrique.

On passe du cercle de centre O et de rayon a dit cercle auxiliaire principal, à l'ellipse de même centre, de demi-grand axe a et de demi-petit axe b par une affinité de rapport b */*a suivant l'axe des ordonnées.

$$
\frac{HS}{HM} = \frac{b}{a} = \sqrt{1 - e^2}
$$

On se place dans le repère  $Fxy, F$  étant le foyer de l'ellipse décrite par l'astre, c'est-à dire pour le cas qui nous intéresse le barycentre des deux étoiles. Les coordonnées de l'astre (P) s'expriment en fonction de v ou de E ;  $r = FS$ . On obtient facilement :

$$
\begin{cases}\n x = r \cos v = a(\cos E - e) \\
 y = r \sin v = a \sqrt{1 - e^2} \sin E \\
 r = a(1 - \cos E)\n\end{cases}
$$

Nous pouvons en déduire l'anomalie vraie  $(v)$  en fonction de  $E$ :

$$
\begin{cases}\n\cos v = \frac{\cos E - e}{1 - \cos E} \\
\sin v = \frac{\sqrt{1 - e^2 \sin E}}{1 - \cos E}\n\end{cases}
$$

On utilise les formules de bissection pour calculer  $v$  en fonction de  $E$ :

$$
\tan^2 \frac{v}{2} = \frac{1 - \cos v}{1 + \cos v} = \frac{1 + e}{1 - e} \tan^2 \frac{E}{2}
$$

$$
\tan \frac{v}{2} = \sqrt{\frac{1 + e}{1 - e}} \tan \frac{E}{2}
$$

La démonstration de Guy Sérane qui établit la relation de Képler :

Le rayon vecteur  $FM$  balaye sur le cercle en partant de  $P$ , une aire  $S_1$  telle que :  $S_1$  = (aire du secteur POM) – (aire du triangle OMF) de base OF = c = ae et de hauteur HM = a sin E.

$$
S_1 = \frac{E}{2}a^2 - \frac{ea^2 \sin E}{2} = \frac{a^2}{2}(E - e \sin E)
$$

Si  $S_2$  est la surface balayée par le rayon vecteur  $FS$  sur l'ellipse, pendant la même durée, en utilisant la propriété énoncée au début : "l'ellipse se déduit du cercle principal par une affinité de rapport b */*a suivant l'axe des ordonnées", et en remarquant que la transformation ne porte que sur une dimension (y), on peut en déduire que les surfaces balayées sur l'ellipse et sur le cercle principal sont dans le même rapport :

$$
S_2 = S_1 \frac{b}{a} = \frac{ab}{2} (E - e \sin E)
$$

Sur une période de révolution du satellite(ou la planète, ou de l'astre) notée T, le rayon vecteur FS balaye l'ellipse de surface πab. D'après la deuxième loi de Képler, ou loi des aires, si t − t<sub>P</sub> est la durée du parcours entre le périastre et la position considérée, nous pouvons écrire :

$$
t - t_p = T \frac{\text{aire } S_2}{\text{aire ellipse}} = T \frac{\frac{ab}{2}(E - \text{esin } E)}{\pi ab}
$$

Cette méthode géométrique permet donc d'établir l'équation de Kepler :

$$
\frac{2\pi}{T}(t-t_p) = E - \operatorname{e}\sin E
$$

2*π*  $\frac{2\pi}{T}$  est le *mouvement moyen* de l'astre, et  $\frac{2\pi}{T}$  $\frac{dS}{T}(t - t_p)$  l'anomalie moyenne. Cette équation permettra de connaître l'anomalie excentrique E à un instant donné  $(t)$ . On pourra en déduire l'anomalie vraie.

Avec les données de la NASA, nous pouvons maintenant déterminer les positions des 2 étoiles et de la planète dans le repère barycentrique à un instant quelconque, en résolvant l'équation de Képler.

## 2 La résolution de l'équation de Képler

Le livre de Guy Sérane donne deux solutions : par un calcul itératif ou bien en utilisant un développement en série.

## 2.1 Calcul par itérations pour obtenir l'anomalie excentrique

On donne une valeur initiale, arbitraire, à l'anomalie excentrique, par exemple celle de l'anomalie moyenne et on effectue un nombre limité d'itérations, car la valeur se stabilise très rapidement, on peut éventuellement mettre une condition sur la précision pour sortir de la boucle. On fixe l'origine des temps à l'instant du passage au périastre  $t_p = 0$ . Les données de la NASA ne contiennent pas de renseignements sur le décalage temporel du passage au périastre des étoiles et de la planète. On suppose donc que les trois corps, à l'instant initial choisi, passent au même instant par leur périastre respectif.

```
\pstVerb{
% les angles doivent être en degrés
% pour calculer les sinus, cosinus
% en postscript
  /rad2deg { 180 mul Pi div } bind def % radians -> degrés
  /AM t 2Pi mul T div def % anomalie moyenne à la date t
  /AE AM def % valeur initiale de anomalie excentrique
% équation de Kepler
    5 {% 5 boucles
     /AETemp % anomalie excentrique provisoire
      AM excentricite rad2deg AE sin mul add
      def
     /AE AETemp def
      }repeat
       \frac{1}{2}%
```
#### 2.2 Développement en série pour obtenir l'anomalie vraie

Désignons par  $a_m$  l'anomalie moyenne et  $a_v$  l'anomalie vraie.

$$
a_v = a_m + \left(2e - \frac{e^3}{4}\right)\sin a_m + \left(\frac{5}{4}e^2 - \frac{11}{24}e^4\right)\sin 2a_m + \frac{13}{12}e^3\sin 3a_m + \frac{103}{96}e^4\sin 4a_m + \dots
$$

La convergence de ce développement en série est assurée pour de faibles excentricités(cf.Guy Sérane).

# 3 L'animation à partir des données de la NASA

b

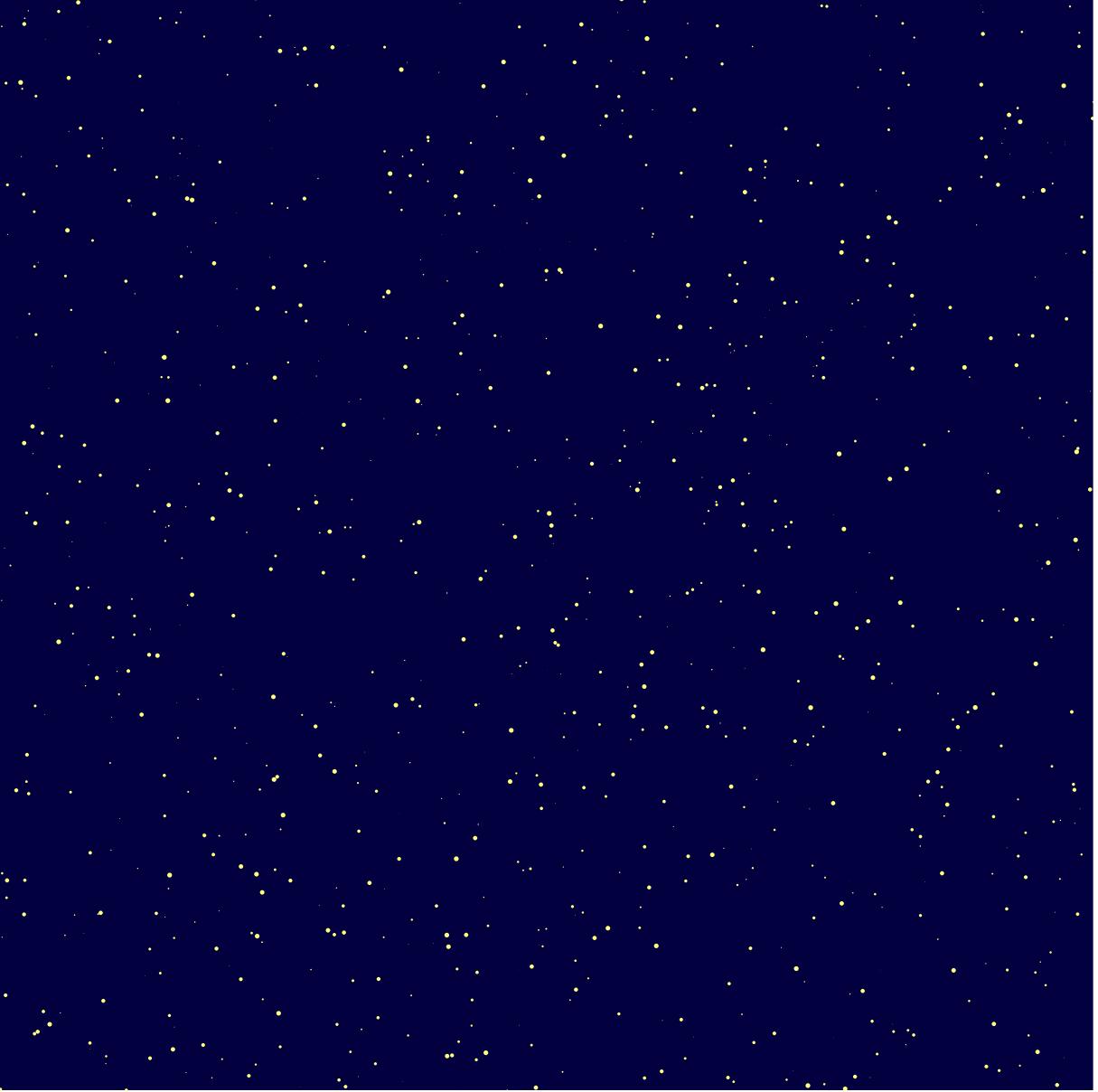

b

b

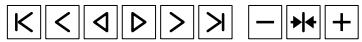